# Adobe Photoshop 2021 (Version 22.0.1) KeyGenerator Free Download X64

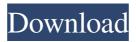

#### Adobe Photoshop 2021 (Version 22.0.1) With License Key Download For Windows

Corel \* \_Corel Painter Essentials\_ \* \_Corel PhotoPaint for Digital Photographers\_

#### Adobe Photoshop 2021 (Version 22.0.1) X64

Adobe Photoshop Elements is often mistakenly referred to as Photoshop Express, but that is not the case. It has some features similar to the editing and graphics editing features in the professional edition of Photoshop, which is why it is marketed as such. The software is available to download as a Windows program or Mac OS X program. The user interface and interface of Photoshop Elements mirrors that of Photoshop, so Photoshop Elements is considered to be a variant of Adobe Photoshop. Photoshop Elements is not a "Photoshop free" program as some people believe, as it still contains a large number of features that cannot be done in other photo editing software. Adobe Photoshop Elements 13 Overview From what we can tell from user reviews, Adobe Photoshop Elements is a complete redesign and has completely different interfaces than Photoshop. This review will try to cover the complete features of Photoshop Elements and help you find out whether it's a good alternative to Photoshop. This way, you'll know whether to buy Photoshop Elements instead of Photoshop or not. Adobe Photoshop Elements 13 Features Macro Dialog Similar to the Automate mode in Photoshop, the new Macro Dialog allows you to combine multiple actions to create one action. As far as we can tell, this feature allows you to add multiple layer styles and apply gradient fills to multiple layers. You can add more than one action and drag the first action into the second one. This will create a new action that will

be placed on top of the first action. If you want to go back to the old interface, simply click on the drop-down menu button for the selected action, and select the previous interface. Keep Opacity One of the most important features of Photoshop Elements 13 is the new Keep Opacity feature. This will keep all of the settings intact for a layer or an object when you alter the opacity of the layer. You can choose whether you want to keep or discard every setting on a layer or an object when you alter its opacity. You can choose from a variety of settings on the quality of the image, such as the JPEG, JPEG TIFF and GIF formats. If you're a graphic designer, you can use this feature to keep the settings intact for your designs for web or print. You can also use this feature to create "rainbow masks" in Photoshop Elements. If you drag a mask on a group a681f4349e

## Adobe Photoshop 2021 (Version 22.0.1) Free License Key

Check out our new site Makeup Addiction fuck me right add your own caption fuck me right add your own caption fuck me right add your own caption fuck me right add your own caption fuck me right add your own caption fuck me right add your own caption fuck me right add your own caption fuck me right add your own caption fuck me right add your own caption fuck me right add your own caption add your own caption I WAS RIGHT! THE END IS NIGH!Q: Do I have to have a reason to use the -G flag in ssh? I'm trying to log into my Raspbian Pi using ssh from my Windows 8 laptop, but it doesn't let me because of: @@@@@@@@@@@@@ WARNING: REMOTE HOST IDENTIFICATION HAS CHANGED! @ @@@@@@@@@@@@@@@@@@ 0POSSIBLE THAT SOMEONE IS DOING SOMETHING NASTY! Someone could be eavesdropping on you right now (man-in-the-middle attack)! It is also possible that a host key has just been changed. The fingerprint for the ECDSA host key sent by the remote host is 27:9b:6a:56:41:f3:95:96:d6:ad:e4:9f:9b:a6:55:f7. Please contact your system administrator. Add correct host key in /home/me/.ssh/known\_hosts to get rid of this message. Offending RSA key in /home/me/.ssh/known hosts:20 ECDSA host key for nicp2c.home-pc has changed and you have requested strict checking. Host key verification failed. When I run ssh -v I can see: OpenSSH\_6.1p1-3, OpenSSL 1.0.1k 8 Jan 2015 debug1: Reading configuration data /etc/ssh\_config debug1: Connecting to 192.168.1.119 [192.168.1.119] port 22. debug1: Connection established. debug1: identity file /home

#### What's New In?

Q: How do I run a python script in the background but keep it running if I cancel? I'm trying to run a simple python script in the background, but I'm unable to. import subprocess def execute\_in\_background(): p = subprocess.Popen(['python','C:/test\_background\_file.py'], stdout=subprocess.PIPE, stderr=subprocess.PIPE, cwd='C:/') return p.wait() I would like to be able to cancel the process by passing a SIGINT or SIGTERM (This is basically what is happening). In addition to cancelling the process, I would like to be able to continue executing it in the background. I tried adding an infinite loop at the end of the function, but that didn't work. I also tried changing the parenthesis on the subprocess.Popen to '(' in front of the "python", and also removed the 'cwd' and'stdout=' and'stderr=' Any help would be appreciated! A: I am not sure if this is what you want to do, but you can check if a process is running by reading its process id. import os import subprocess def execute\_in\_background(): p = subprocess.Popen(['python','C:/test\_background\_file.py'], stdout=subprocess.PIPE,

## **System Requirements:**

Operating System: Windows XP SP3 (32-bit), Vista (32-bit), 7 (32-bit or 64-bit), 8 (32-bit or 64-bit), 10
(32-bit or 64-bit) – Processor: Intel Core 2 Duo or AMD Athlon XP or higher – Memory: 1 GB RAM (32-bit) or 2 GB RAM (64-bit) – Graphics: DirectX 9 or higher – Hard Disk: 10 MB available space Recommended: – Operating

http://barrillos.org/2022/06/30/photoshop-cc-2019-version-20-with-license-key-latest-2022/

https://2z31.com/photoshop-2021-with-license-key-product-key-free-download/

https://advantageequestrian.com/2022/06/adobe-photoshop-2021-version-22-4-crack-with-serial-number-free/

https://daniellechildrensfund.org.ec/red\_convivencia\_ec/blog/index.php?entrvid=2315

https://virtual.cecafiedu.com/blog/index.php?entryid=3433

https://www.mil-spec-industries.com/system/files/webform/Photoshop-CS5 1.pdf

https://giovanimaestri.com/2022/06/30/adobe-photoshop-2021-version-22-5-1-free/

https://turn-key.consulting/2022/06/30/photoshop-2022-patch-full-version-2022/

https://www.realvalueproducts.com/sites/realvalueproducts.com/files/webform/photoshop-2022-version-23\_0.pdf

https://imfomix.com/wp-

content/uploads/2022/06/Photoshop\_2022\_Mem\_Patch\_\_With\_Serial\_Key\_Free\_Download.pdf

http://sehatmudaalami65.com/?p=25286

https://www.didochat.com/upload/files/2022/06/MWbZ4cGJT2ErQo8BkwzA\_30\_58f6ff73f1893bec0a69662\_6cbd64caa\_file.pdf

https://www.verenigingvalouwe.nl/advert/adobe-photoshop-cc-jb-kevgen-exe-free-latest-2022/

https://amaderkishoreganj.com/adobe-photoshop-2021-version-22-keygen-generator-for-pc/

http://pontienak.com/?p=15587

https://affiliatemarketingquestions.com/adobe-photoshop-cc-2015-universal-keygen-free-pc-windows/

https://cscases.com/adobe-photoshop-2021-version-22-3-1-crack-serial-number-free-download/

https://zum-token.com/adobe-photoshop-2021-version-22-3-incl-product-key/

 $\frac{\text{http://tekbaz.com/2022/06/30/photoshop-cc-2015-version-16-crack-full-version-torrent-activation-code-free-download-x64/}{}$ 

https://loquatics.com/photoshop-cc-2018-patch-full-version-mac-win/